SAP ABAP table T77HAP C WFE {Appraisal Category - Allowed WF Events}

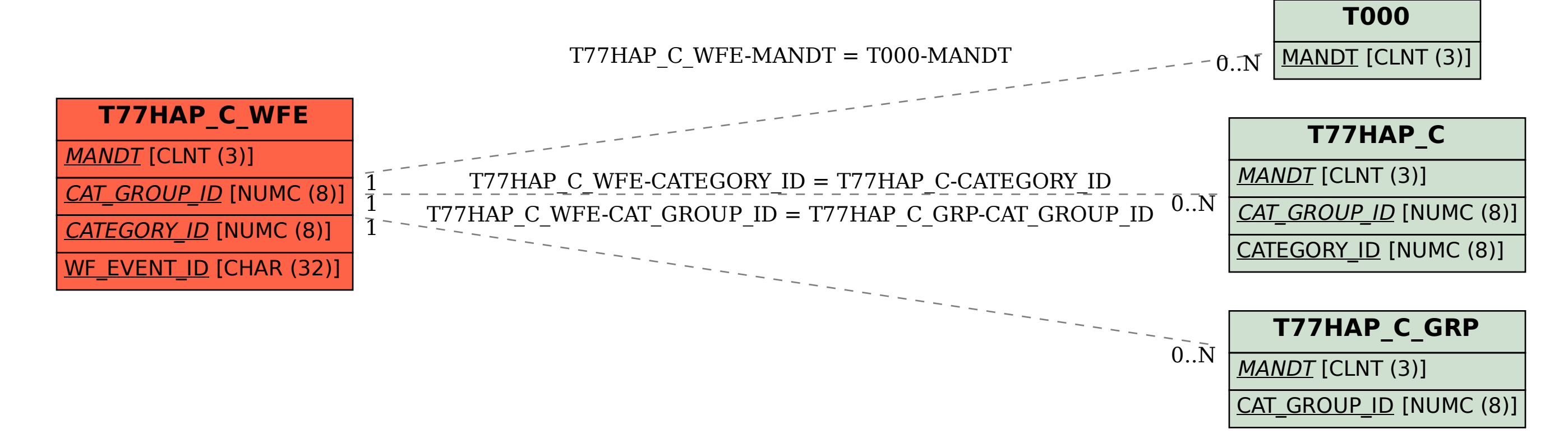